## Example of RTX remote control over internet using router

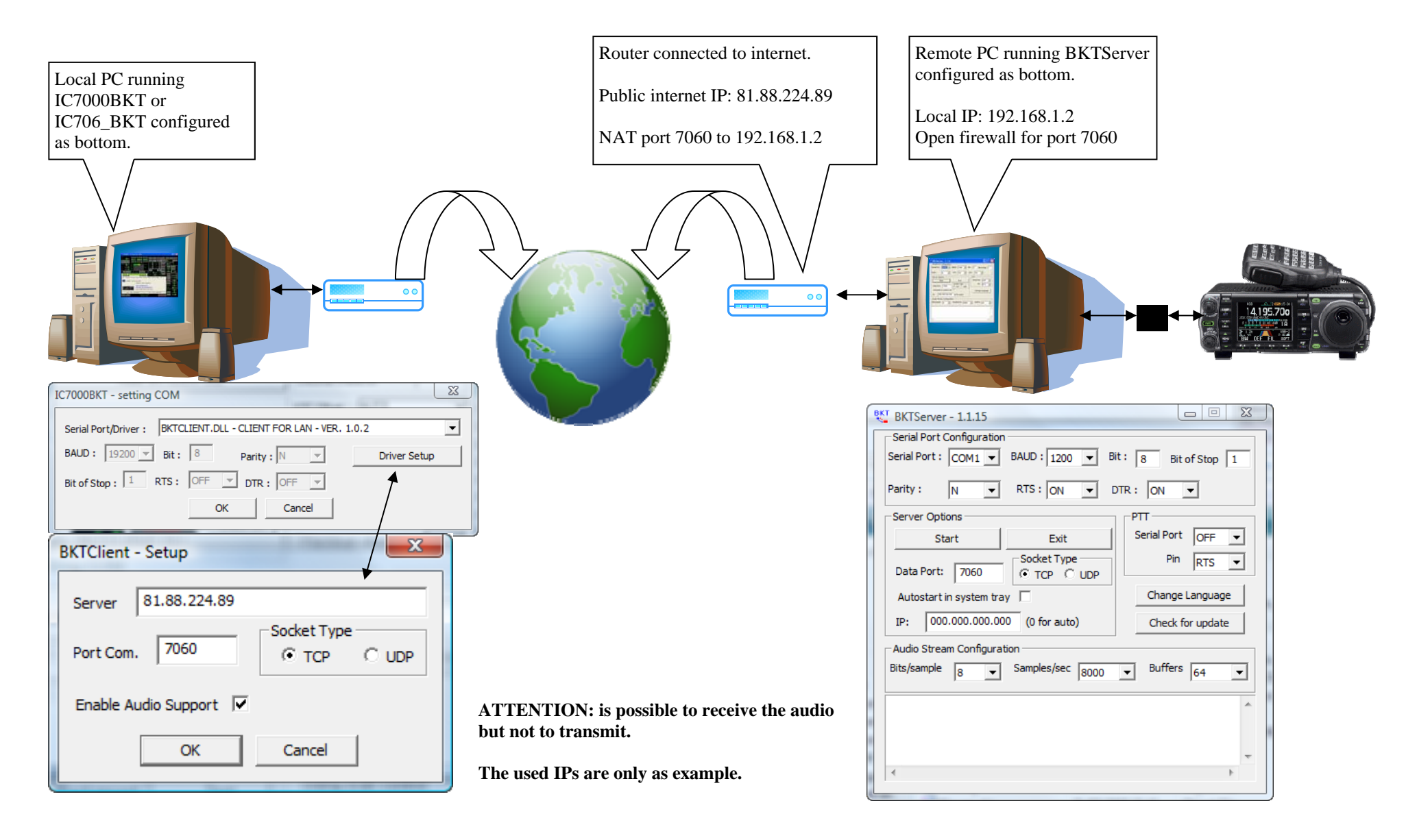